# **Formulas**

The formulas below are ones used this year and may be used again the following years.

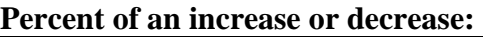

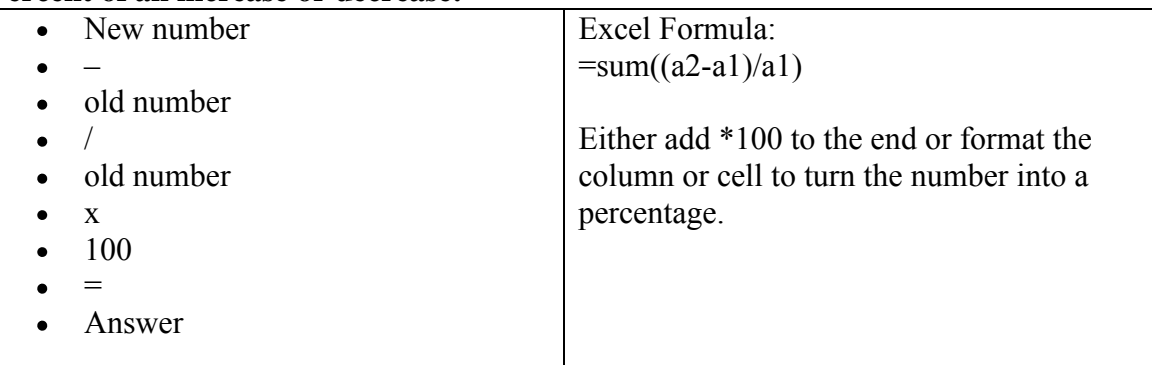

### **Weighted average (used for adding two web site views):**

- $(1<sup>st</sup> site)$  # views x avg. time viewed (or avg. % viewed)
- +  $\bullet$
- $(2<sup>nd</sup> site)$  # views x avg. time viewed (or avg. % viewed)  $\bullet$
- /
- Total # of views  $\bullet$
- =
- $\bullet$ Answer

#### **Shifting collection:**

- Add up the total number of inches per section (e.g. the  $F$ 's had  $1,572$ " of books)
- Divide by the number of inches to use on shelf (e.g.  $26$ ")
- This gives us the total number of shelves needed per call number.
- We than count the number of shelves we have available. The end result knows either how many empty shelves we can disperse throughout the collection or knowing how many extra shelves we need. See formula below:
- Inches of books per call number  $\bullet$
- /  $\bullet$
- Total inches per shelf  $\bullet$
- =
- Total shelves needed for books  $\bullet$
- Total shelves available  $\bullet$
- -
- Total shelves needed  $\bullet$
- =
- # of empty shelves to disperse  $\bullet$

#### **Collection Development Formula:**

- $\bullet$  #times circulated/total collection in given call number = %usage ratio
- $\bullet$  Usage ratio times avg cost of books in given call number = need
- (Need/total need) times budget  $=$  cost per call number
- $\bullet$  Cost per call number/avg cost per call number = number of books
- $\bullet$  + or need = Need factor

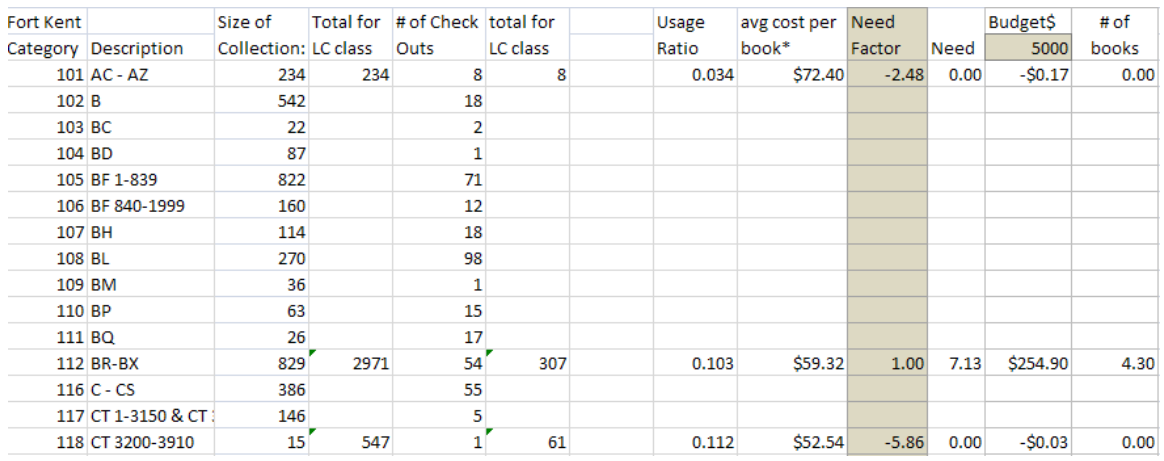

## **Attendance of students using enrollment as a factor:**

Divide the #patrons entering the library by the #people enrolled =  $\%$  increase or decrease of library activity.